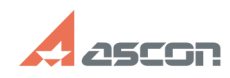

## **Где найти "Быстрый старт"[..] Стали Старт Стали Старт Стандарт Майл Старт Старт Старт Старт Старт Старт Старт**

## **FAQ Article Print**

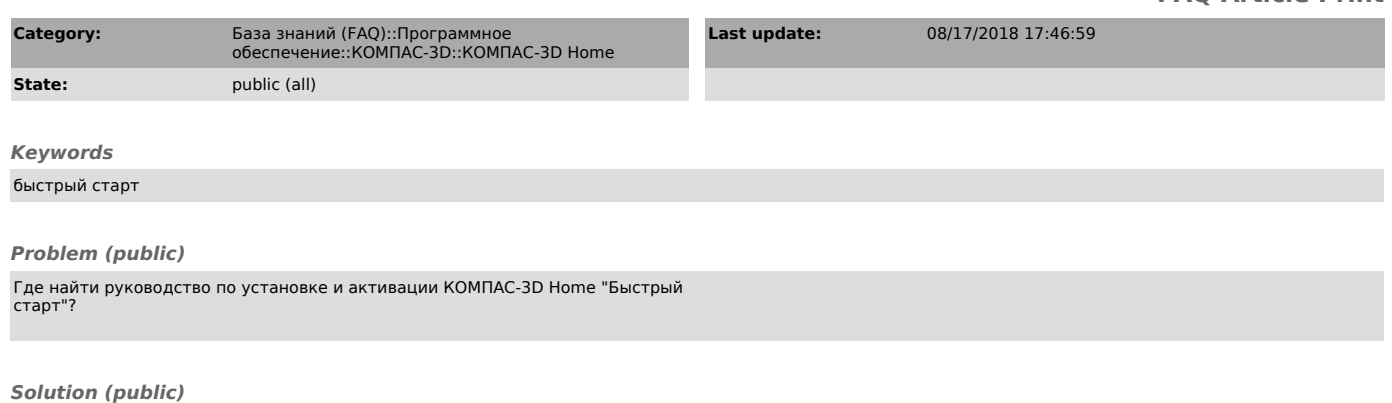

Вы можете скачать документ во вложении этой статьи.